# CØNF42

# Python Memory Understanding

By Nisarg Shah

#### HELLO!

Undergrad CS Student Software Developer intern @Fountain9

#### CONNECT WITH ME!

- **(1)** iamnisarg.in
- nisarg1499
- in nisargshah14
- ≥ nisshah1499@gmail.com

# Nisarg Shah

**Crazy Developer - Love creating Bugs!** 

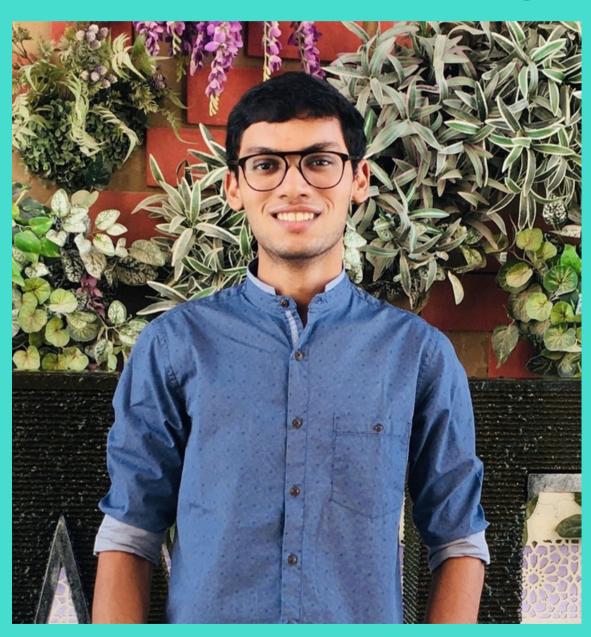

# Today's Talk

What will be covered?

- Python Objects
- Memory Storage
- Garbage Collection
- Reference counting and Circular reference
- Working of GC Algorithms

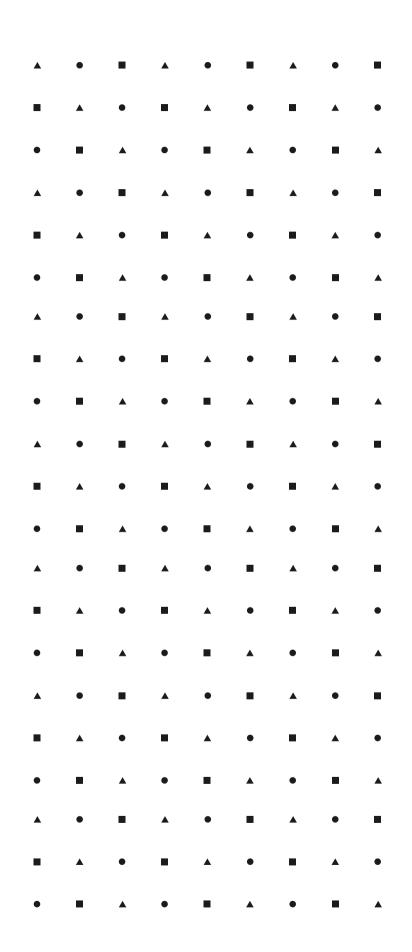

#### Python version: 3.8.5

### Heard of only Objects

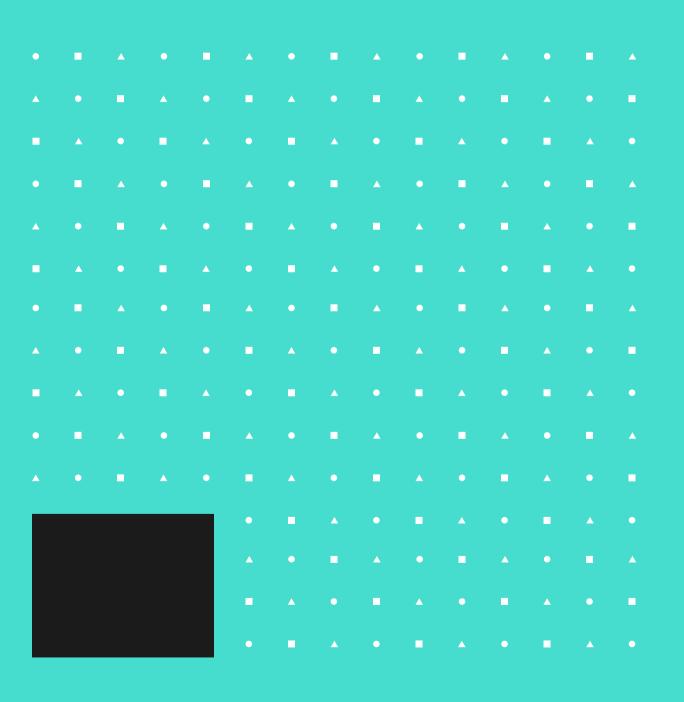

- Everything has an unique ID, type, value and reference count
- CPython
  - o id()
  - o type()

```
>>> variable = 9
>>> id(variable)
9785152
>>> type(variable)
<class 'int'>
```

# Memory Storage

- Heap
  - Objects
  - Instances
- Stack
  - Methods
- Python Manager : PyMalloc
  - Memory allocation
  - Speeds up memory operations

- Hundreds of objects
- Long running python processes
- Lot's of memory usage
- If mistake in memory de-allocation, program can be crashed

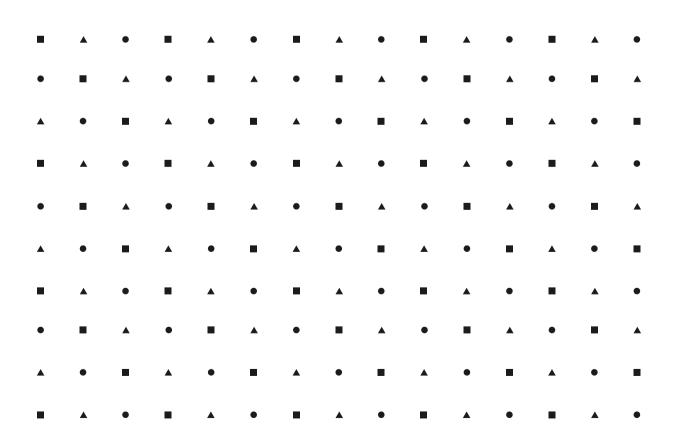

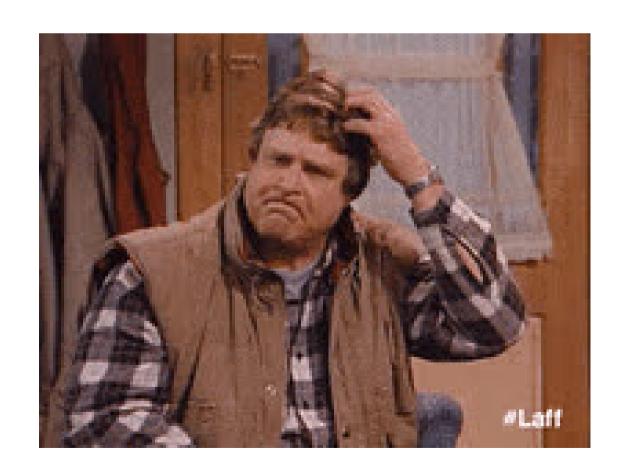

#### Let's learn about

# Garbage collection

- Tracks which objects to be deallocated
- Automatic deallocation
- Programmer relief

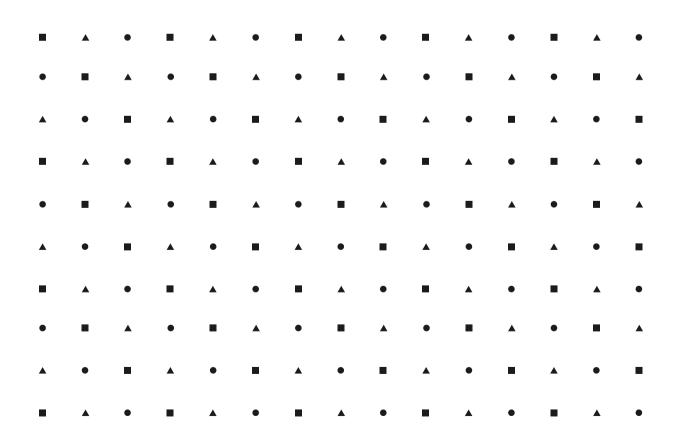

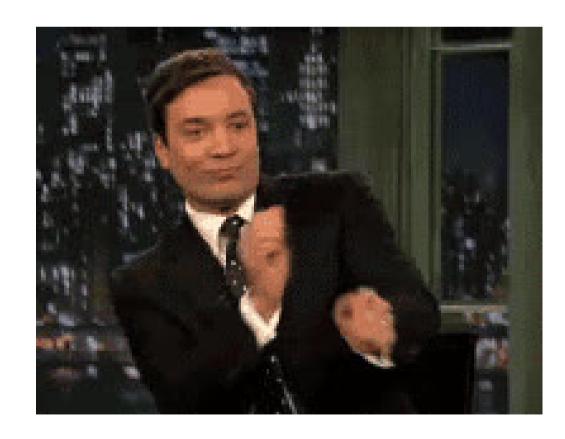

# GC algorithms

- Reference counting algo
  - Easy
  - Efficient
  - Straightforward
- Generational GC
  - some what tricky
  - optional, can be manually triggered

#### Reference count

#### Python object

All properties are automatically detected by python

>>> a = 19 >>> id(a) 9785472

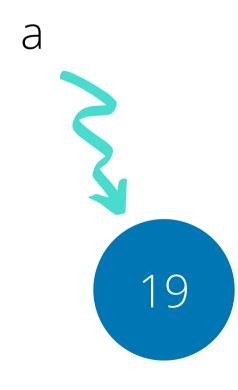

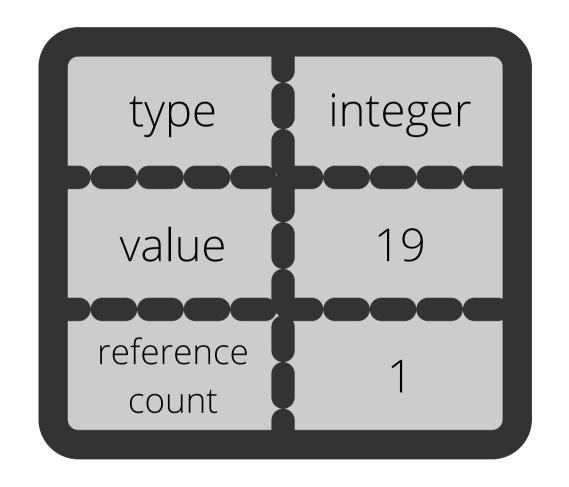

#### Count++

```
b = a
c = 19
```

#### Get count:

import sys
 sys.getrefcount(object)

```
>>> id(a)
9785472
>>> b = a
>>> id(b)
9785472
>>> c = 19
>>> id(c)
9785472
```

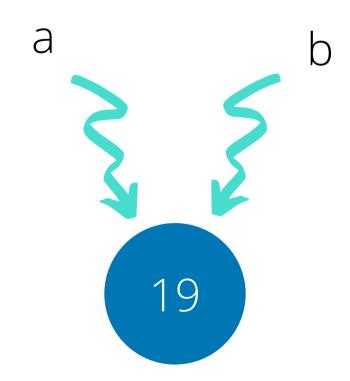

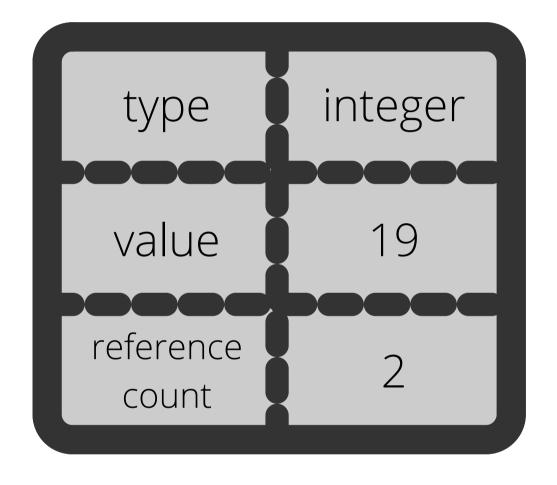

```
>>> l1 = [1,2,3]
            >>> id(l1)
            140602549677440
            >>> l2 = l1
            >>> id(l2)
            140602549677440
            >>> import copy
            >>> l3 = copy.copy(l1)
            >>> id(l3)
140602549668096
            >>> l1 = [1,3,4]
            >>> id(l1)
            140602549657088
```

#### Lists!

Reference count works same with lists
But if you use copy, it will be another object

#### Let's talk about

## Circular reference

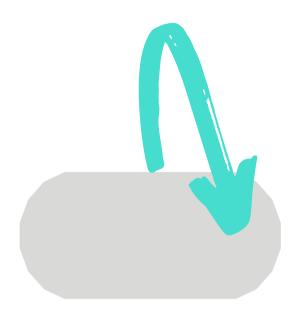

# Ref counting GC algo

- reference count == 0
- Objects referenced in another object
  - $\circ$  I1 = [1,2,3]
  - $\circ$  I2 = [4,5,6] and append I1
- Global variables count != 0

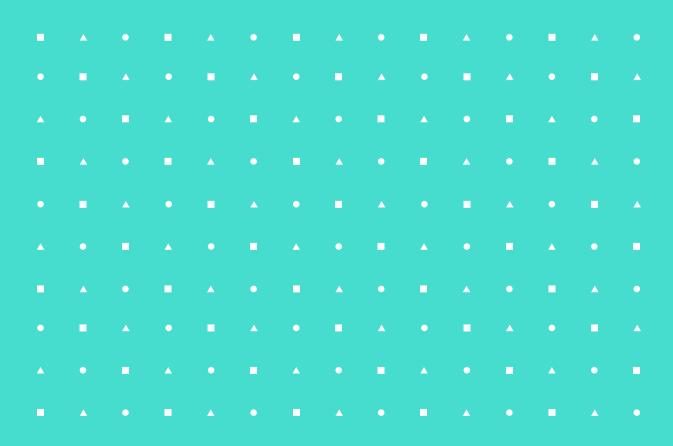

- Variables defined inside block?
- Function execution is completed?
- Manually delete the object?
  - del() method

```
      •
      •
      •
      •
      •
      •
      •
      •
      •
      •
      •
      •
      •
      •
      •
      •
      •
      •
      •
      •
      •
      •
      •
      •
      •
      •
      •
      •
      •
      •
      •
      •
      •
      •
      •
      •
      •
      •
      •
      •
      •
      •
      •
      •
      •
      •
      •
      •
      •
      •
      •
      •
      •
      •
      •
      •
      •
      •
      •
      •
      •
      •
      •
      •
      •
      •
      •
      •
      •
      •
      •
      •
      •
      •
      •
      •
      •
      •
      •
      •
      •
      •
      •
      •
      •
      •
      •
      •
      •
      •
      •
      •
      •
      •
      •
      •
      •
      •
      •
      •
      •
      •
      •
      •
      •
      •
      •
      •
      •
      •
      •
      •
      •
      •
      •
      •
      •
      •
      •
```

```
def foo(tempName):
    tempName = tempName + " Shah"
    print("My name is ", tempName)
if __name__ == "__main__":
    myName = "Nisarg"
    foo(myName)
```

# Issues with RC algorithm

- Weak algorithm
- Can't detect Circular reference
- Memory and performance issues

But, RC is easy and objects are deleted immediately when they are of no use!

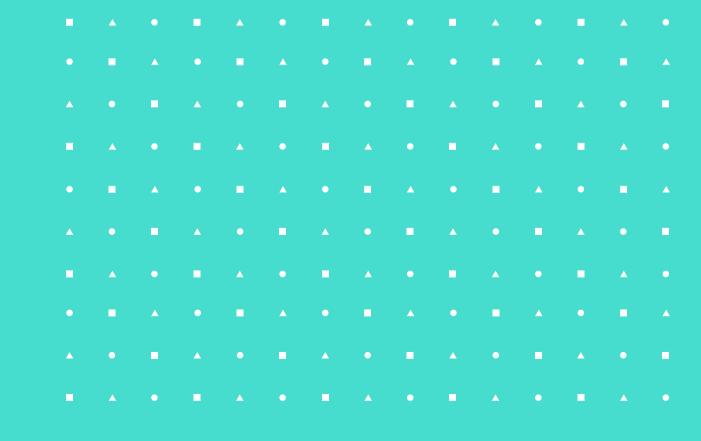

# Generational GC

Detects cycles

- Delete unreached/unused objects
- Trace based garbage algorithm

## Not in real time

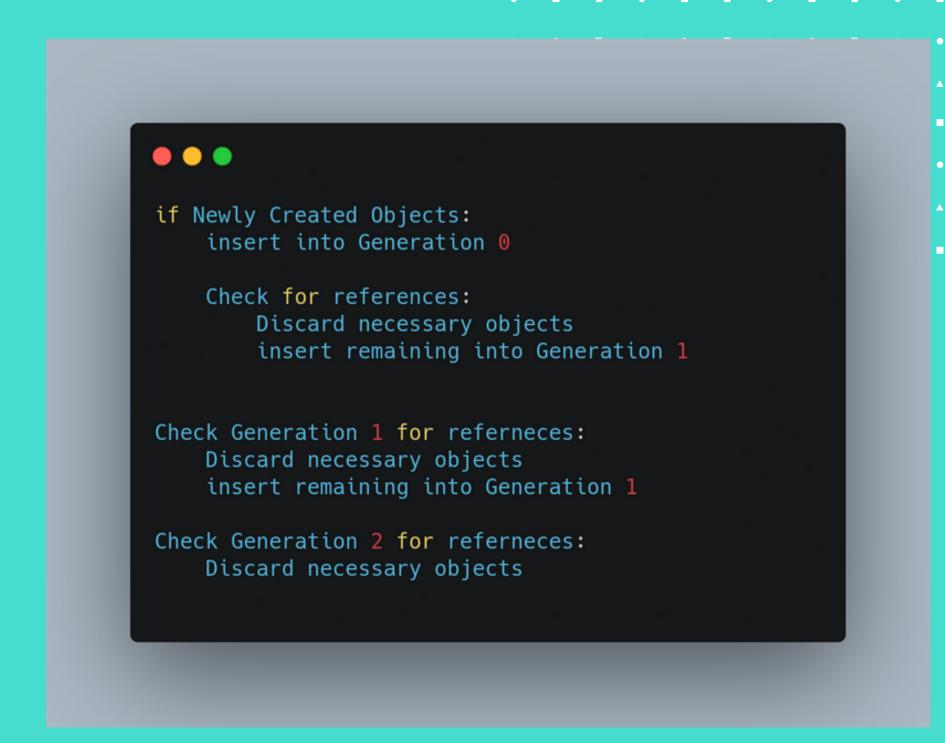

# Overview of working

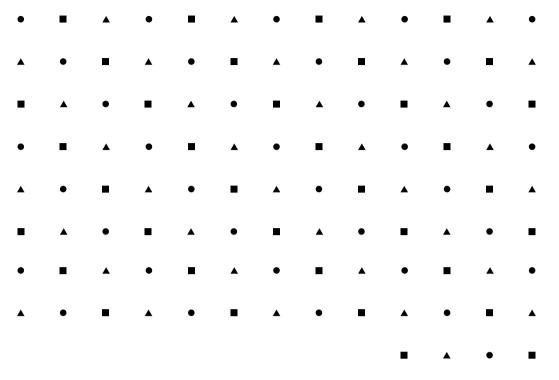

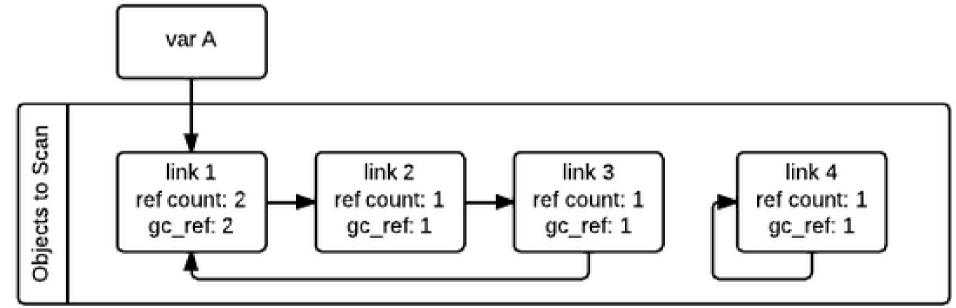

Unreachable ?

Taken from: https://devguide.python.org/garbage\_collector/

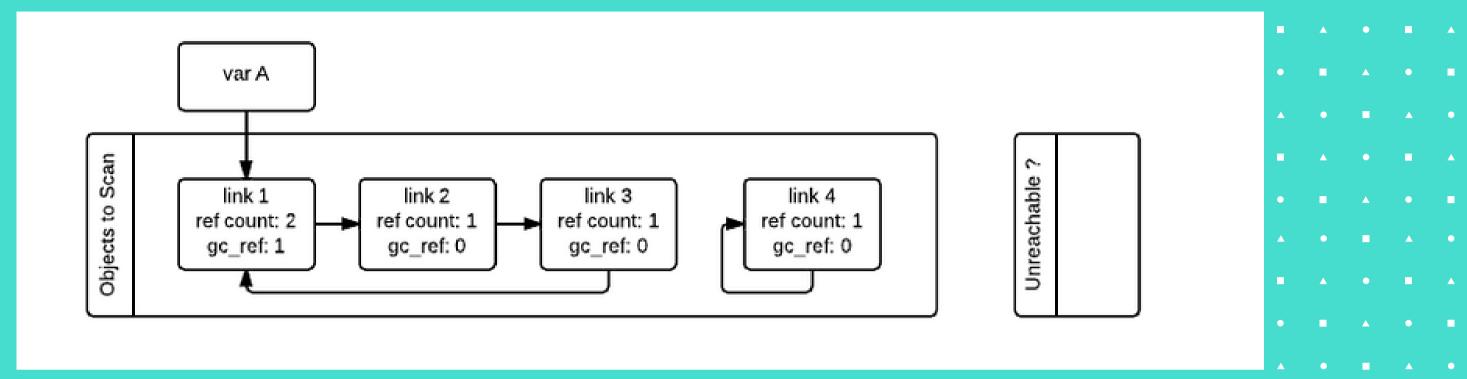

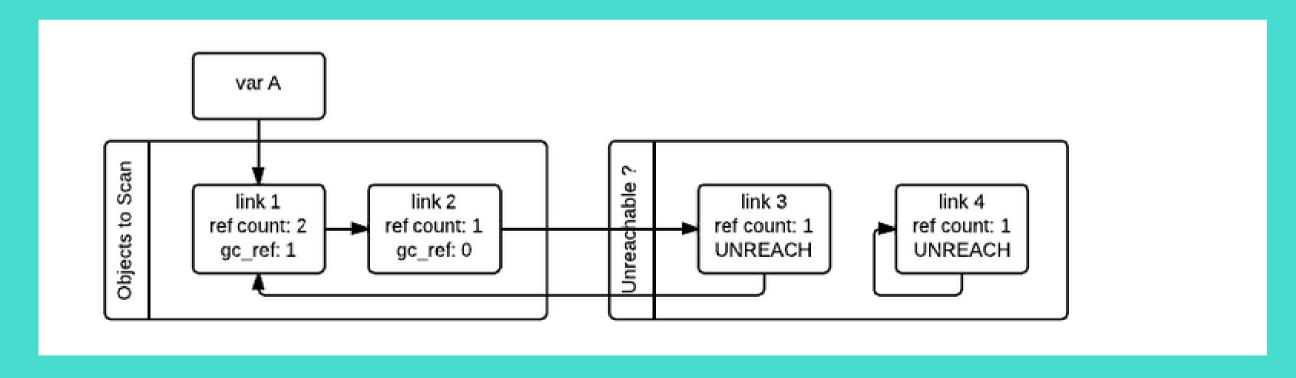

Taken from: https://devguide.python.org/garbage\_collector/

# Want to know more?

- Design of CPython's Garbage Collector
- https://docs.python.org/3.6/library/gc.html
  - gc.garbage()
  - o gc.collect()
- Python Memory Model blogs
- Tracing Garbage Collection : Wikipedia

# Thank you

#### CONNECT WITH ME!

- **(#)** iamnisarg.in
- nisarg1499
- in nisargshah14
- ≥nisshah1499@gmail.com

-Nisarg Shah